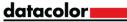

## Quick Start Guide

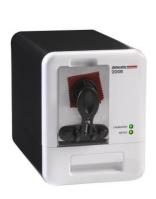

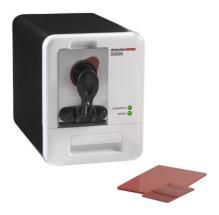

Committed to Excellence. Dedicated to Quality. Certified to ISO 9001:2008 in Manufacturing Centers Worldwide. ©2017 Datacolor Inc. Datacolor and other Datacolor product trademarks are the property of Datacolor Inc.

1. USB Instrument Cable Connection

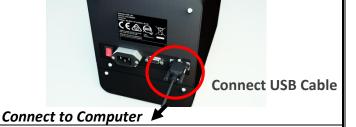

2. Power Cord Connection

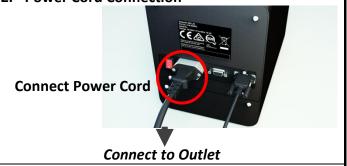

3. Power instrument. Locate black trap, white tile and green tile in accessories drawer.

Launch a Datacolor program, and calibrate\* the instrument.

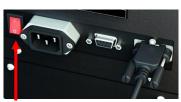

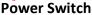

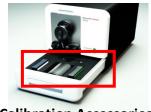

**Calibration Accessories** 

## Part No. 019-400020, Rev B

<sup>\*</sup> See User's Guide on USB Memory Stick for detailed instructions.